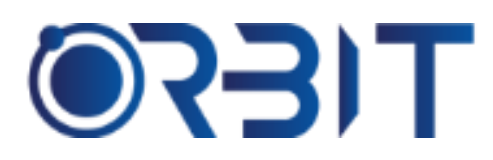

# **Orbit Training Center**

**Engineering Course, Technical Course Computer and IT Courses, Soft Skill**

**Course Description**: Join our Canva Design course in Dubai and learn advanced skills in graphic, web and presentation design using Canva - the world's leading online design platform. Taught both in-person and virtually, the course equips you with expert proficiency to create high-impact visual content. Whether you are a complete beginner or seeking to upgrade your skills, this intensive training will give you hands-on experience in using Canva like a pro.

# **CANVA**

### **Introduction to Canva**

- $\triangleright$  What is Canva overview of features and capabilities
- $\triangleright$  Creating a Canva account and setting up profile
- $\triangleright$  Exploring the Canva interface homepage, menus, toolbar
- $\triangleright$  Finding and using templates, elements, photos, illustrations

### **Design Fundamentals**

- $\triangleright$  Design principles composition, color theory, typography
- $\triangleright$  Choosing fonts, colors, and graphics
- $\triangleright$  Basic graphic design techniques and best practices

# **Creating Visual Content**

- ➢ Designing social media posts and stories
	- Using templates for various platforms like Instagram, Facebook, Twitter
	- Creating visually engaging posts with text overlay, graphics, effects
	- Making posts and stories with Canva's tools and features
- $\triangleright$  Making ads and banners
	- Using size templates for platforms like Google, YouTube, Instagram
	- Designing engaging display ads and social media banners
- Adding call-to-action buttons and text
- $\triangleright$  Developing infographics
	- Using charts, icons and visuals to present data
	- Organizing information clearly and effectively
	- Design tips for visually compelling infographics

# **Advancing Design Skills**

- $\triangleright$  Photo editing in Canva cropping, filters, adjustment tools
- $\triangleright$  Working with transparency and layered design
- $\triangleright$  Advanced techniques with text, shapes, illustrations
- $\triangleright$  Animating elements and videos

#### **Collaborating and Organizing**

- $\triangleright$  Share folders and designs for feedback and collaboration
- ➢ Use Canva's teams and comments to manage projects
- $\triangleright$  Create brand kits for color palettes and fonts
- $\triangleright$  Organize designs with folders and tags

# **Publishing and Exporting**

- $\triangleright$  Exporting images, PDFs, videos from Canva
- $\triangleright$  Printing, downloading, and sharing directly from Canva
- $\triangleright$  Integrating Canva with other platforms

Address: 211, Pinnacle Sheikh Zayed Road, Al Barsha 1 Dubai, United Arab Emirates PO Box No. 450450

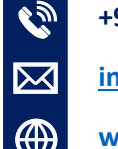

# **+971-552048878**

**[info@orbittraining.ae](mailto:info@orbittraining.ae)**

**[www.orbittraining.ae](http://www.orbittraining.ae/)**

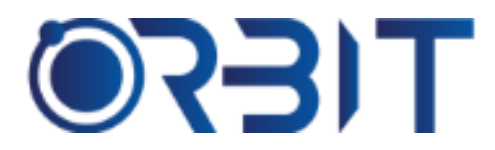

# **Orbit Training Center**

**Engineering Course, Technical Course Computer and IT Courses, Soft Skill**

#### **Canva Tools and Tips**

- $\triangleright$  Canva apps for mobile and desktop
- $\triangleright$  Keyboard shortcuts for efficient designing
- $\triangleright$  Finding inspiration using templates, ideas, and designs
- $\triangleright$  Canva pricing tiers and features

Address: 211, Pinnacle Sheikh Zayed Road, Al Barsha 1 Dubai, United Arab Emirates PO Box No. 450450

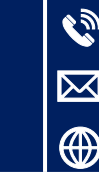

**+971-552048878 [info@orbittraining.ae](mailto:info@orbittraining.ae) [www.orbittraining.ae](http://www.orbittraining.ae/)**